## CSE 4/521 – Introduction to Operating Systems Summer 2018 Homework 2

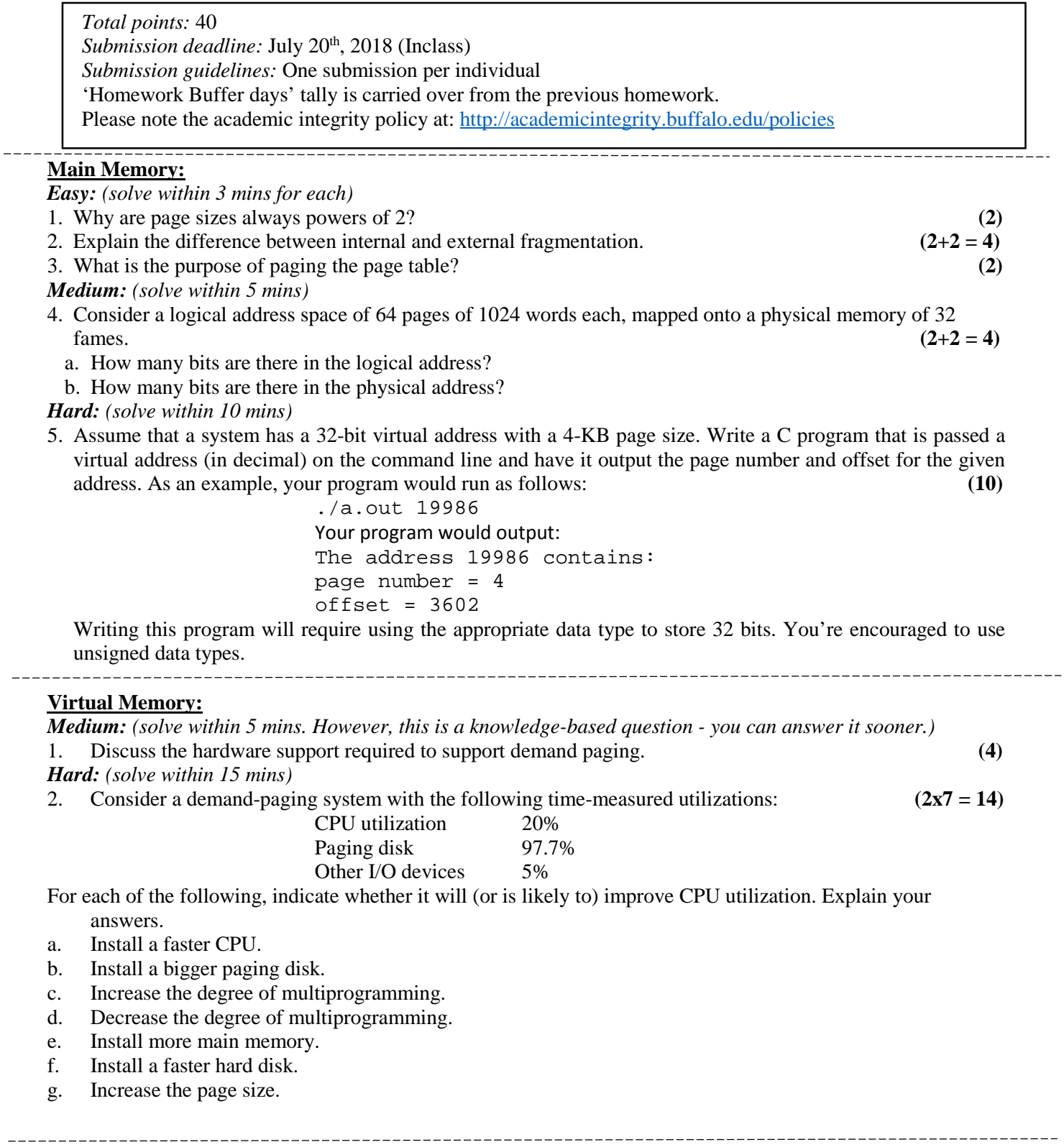